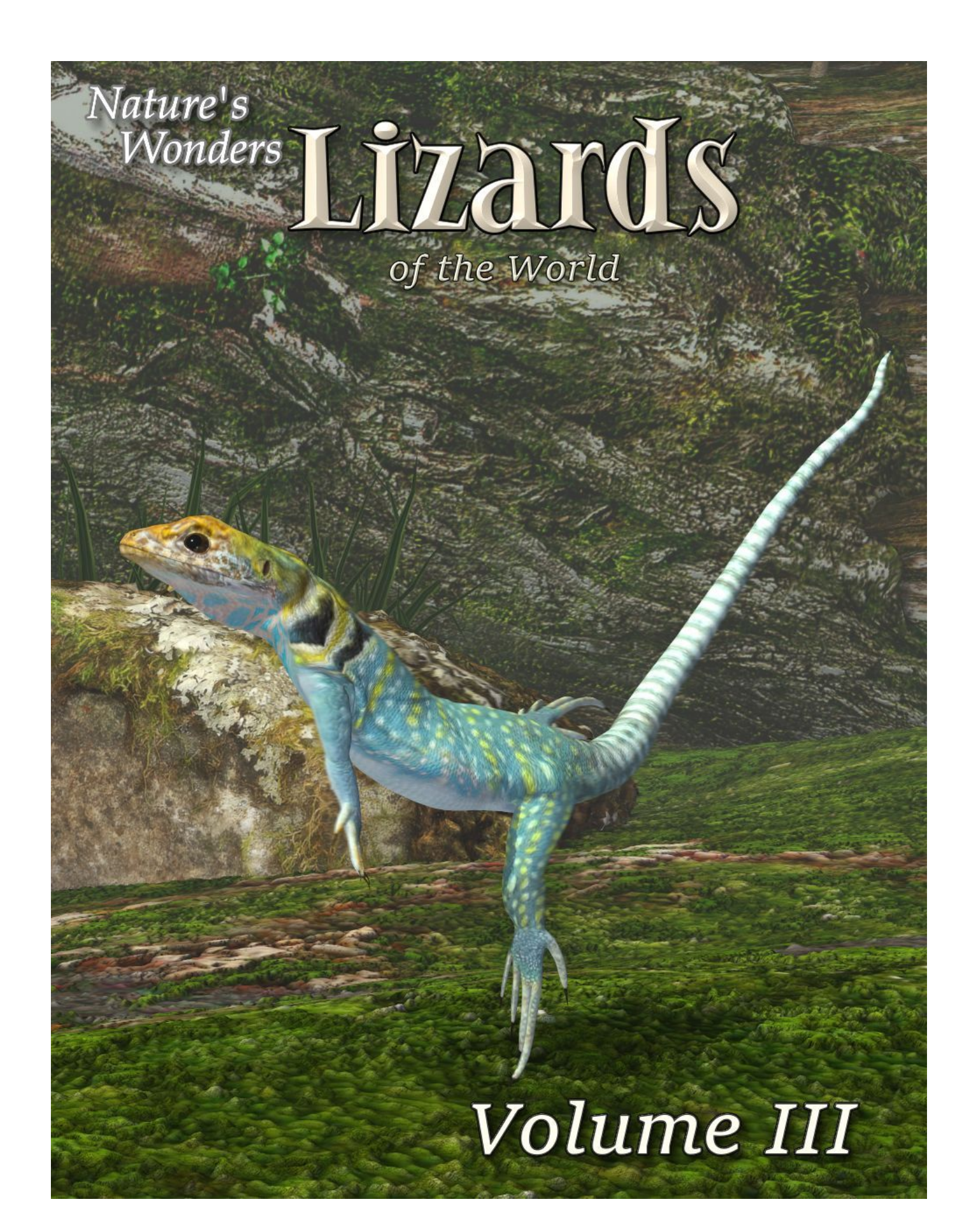

### 1 3D model set by Ken Gilliland

#### Nature's Wonders

# **Lizards of the World**

#### Volume III

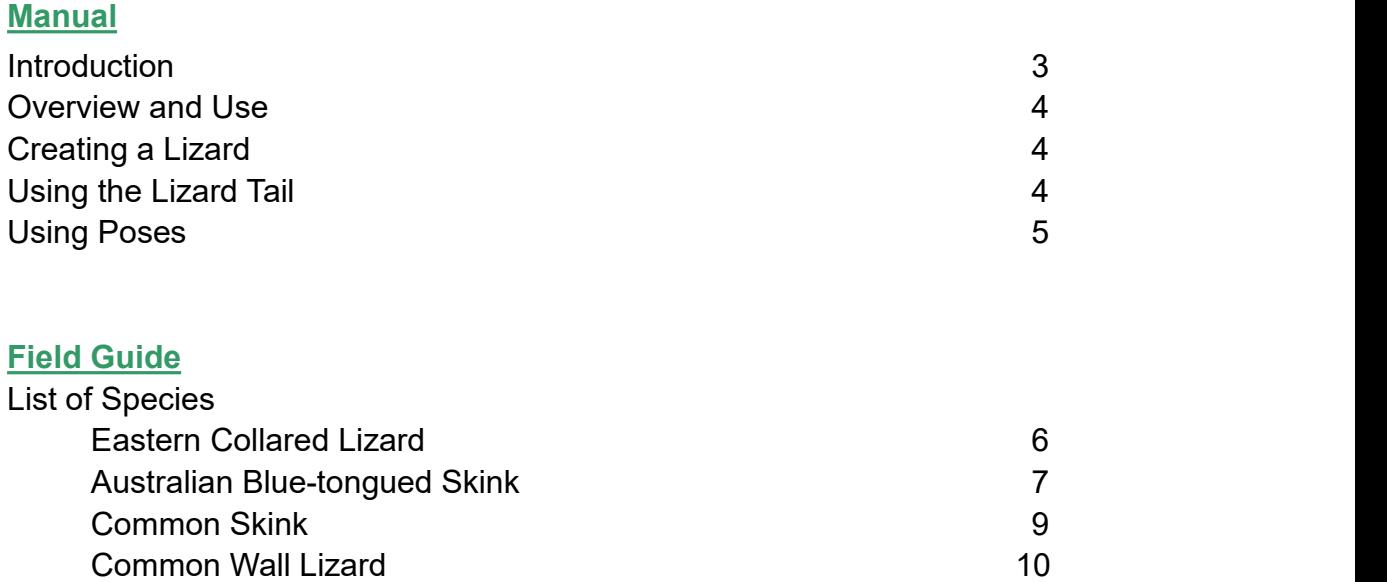

[Resources,](#page-2-0) Credits and Thanks 12

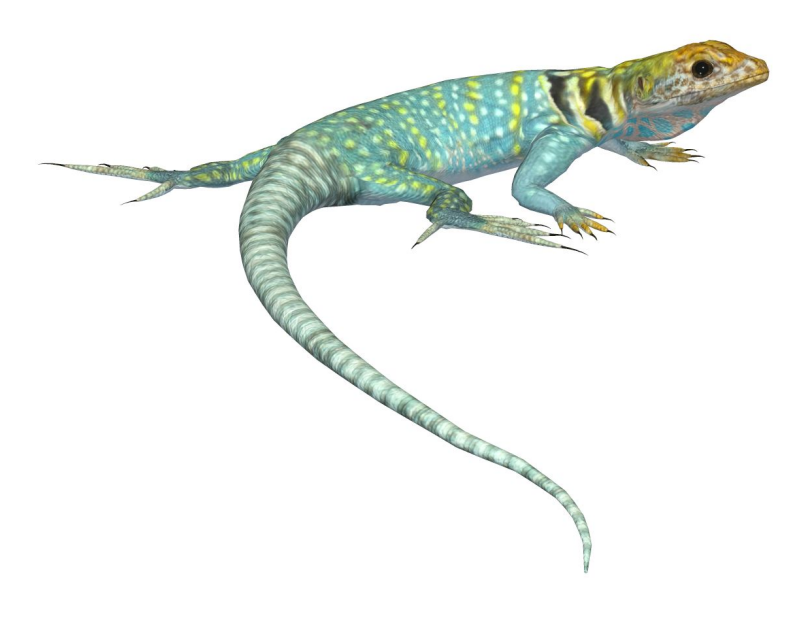

# <span id="page-2-0"></span>**Introduction**

Lizards are a widespread group of reptiles with over 6,000 species. They are found on all continents, with the exception of Antarctica. Lizards differ from snakes in that most have feet and exterior ears. There are four infraorders in the lizard family (*Lacertilia*); Iguanas and Chamelons *(Iguania),* Geckos and Snake Lizards *(Gekkota)*, Old World arboreal lizards *(Amphisbaenia)* and Skinks, Anguimorphs, and Venomous Lizards *(Autarchoglossa).*

Vision, including color vision, is particularly well developed in most lizards, and most communicate with body language or bright colors on their bodies, as well as with pheromones. Lizards are the most diverse species among extant non-avian reptiles. They can range from several centimeters in length (chameleons and geckos) to nearly three meters (Komodo dragon).

Many lizard species (including geckos, skinks, and others) are capable of shedding part of their tails through a process called "autotomy".This is an example of the "*pars pro toto"* principle which means sacrificing "a part for the whole". This tactic is employed by lizards to allow them to escape when a predator captures them by the tail. Lizard tails are often a different and dramatically more vivid color than the rest of the body so as to encourage potential predators to strike for the tail first. The detached tail writhes and wiggles, creating a deceptive sense of continued struggle, distracting the predator's attention from the fleeing prey animal.

The lizard will partially regenerate its lost tail over a period of several weeks.

Lizards are predominantly insectivorous, but some eat fruit, or vegetables. The crested gecko can feed entirely on fruit.

Most lizard species are harmless to humans. Only the largest lizard species, the Komodo dragon, has been known to stalk, attack, and, on occasion, kill humans. The venoms of the Gila monster and beaded lizard are not usually deadly, but they can inflict extremely painful bites due to powerful jaws. However the chief impact lizards have on humans is positive, as they are significant predators of pest species and numerous species of lizards are also prominent in the pet trade.

In some cultures lizard symbolism plays an important, though rarely predominant role:

- $\triangleright$  In Aboriginal Australia, the Lizard Tarrotarro is considered a cultural hero.
- $\triangleright$  The Moche people of ancient Peru worshiped animals and often depicted lizards in their art.
- $\triangleright$  According to a popular legend in Maharashtra, in the Battle of Sinhagad, domesticated Indian monitor lizards, with ropes attached, were used to scale the walls ofthe Sinhagad fort; with the aide of the ropes, men were then able to climb the fort walls.

# <span id="page-3-0"></span>**Overview and Use**

This set uses a common model to recreate digitally the lizard species included in this volume. Each species uses specific morphs from the generic model to single-out it's unique features. Select **Figures** in the Runtime Folder and go to the **Nature's Wonders Reptiles** folder:

# **Creating a Lizard**

- 1. Choose what you want to load. Forthis example, we'll create the Eastern Collared Lizard.
- 2. Load Poser or DAZ Studio. For Poser, select FIGURES and the Nature's Wonders Reptiles folder. DAZ Studio users will select the "Poser Formats" *(your runtime folder)* "FIGURES" "Nature's Wonders" $\rightarrow$ "Reptiles" folder.
- 3. To create an Eastern Collared Lizard, use the "Nature's Wonders Lizard" base model.
- 4. Go to the **POSES** folder and "Nature's Wonders " $\rightarrow$  "Reptiles folder" $\rightarrow$ "Lizards". For DAZ Studio users, this will be found in the "Poser Formats" file section.
- 5. Select the Eastern Collared Lizard (or a lizard of your choice) and load/apply it to the Lizard base model by clicking the mouse.This species pose contains both the morph and texture settings to turn the generic model into the selected lizard. It will automatically apply the correct DAZ Studio material settings if you are using DAZ Studio

# **Using the Lizard Tail**

The Lizard Tail model is used to represent a behavior common in many lizard species in which they drop their tails to confuse predators. The tail model should be used in conjunction with the "LostTail" morph for the Lizard Base Model. See instructions below:

- 1. Load the Lizard Base and Lizard Tail Models.
- 2. Go to the **POSES** folder and apply the specific Lizard species you want to use to both the Lizard Base and the Lizard Tail Model.
- 3. Apply the "LostTail1" preset to the Lizard Base Model. This will automatically set the "LostTail" morph to "1" and load the Lost Tail Material.
- 4. Apply the "LostTail2" preset to the Lizard Tail Model to apply the Lost Tail Material.

In cases where you might want to return the Lizard to its original state (before the tail loss), simply reapply the lizard species to the model. **Note:** The Lost Tail morph is not supported in Poser 9.

# **Using the Poses**

The poses were designed for the default model. Since different individual species may use torso, neck, leg and tail scaling, it may alter the expected ground level of the species model. Some adjusting may be necessary (e.g. the "ytran" dial may need to be used to raise or lower the model). Adjustments will be needed for the tail for the different species when using the "Circling 2" pose.

## **Poser Camera Tips**

The Common Skink is a very, very small lizard. In order to focus a camera on him, you'll need to get the camera very close. It's best to change the **hither** setting on the Camera to "0".

Also, in some versions of Poser, small characters render darker with square shadows. The easiest work-around is to place a normal sized object off camera, which corrects this issue

# **DAZ Studio Iray Materials**

DAZ Studio Iray materials have been included in this set. They are found in the Iray Versions subfolder in the Poses folder. The versions found in the main folder are 3D Delight Materials.

#### *Eastern Collared Lizard Crotaphytus collaris*

*This lizard isfound in dry, open regions of Mexico and in the southern and southwestern United States. It ranges from the Ozark Mountains to Missouri,*

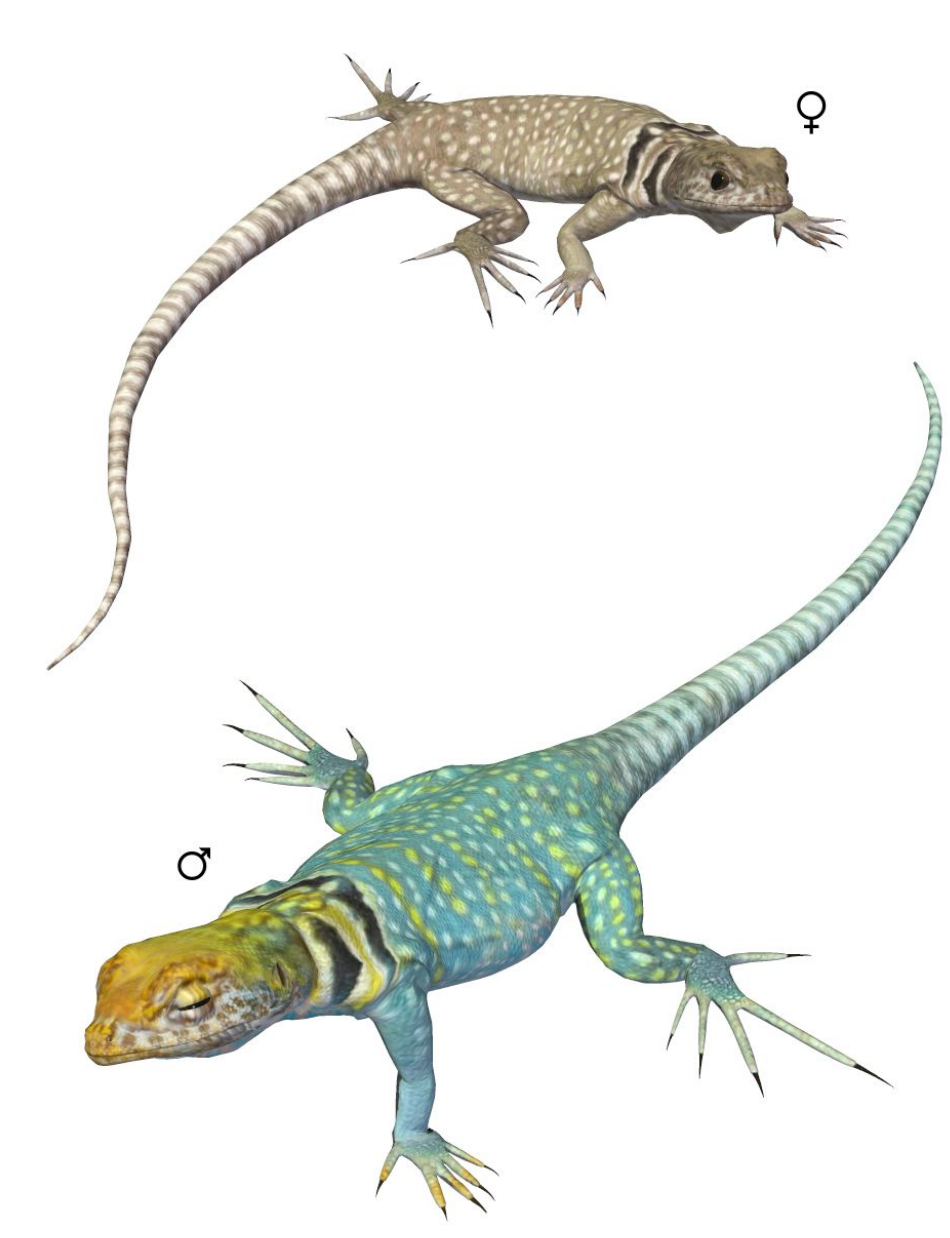

*through northern Texas, Oklahoma, Kansas, New Mexico, Arizona and southern Colorado and Utah. It is also found in Northern Mexico. It can reach 20–36 cm (8–14 inches) in length.*

*Collared lizards in the wild have been the subject of a number of studies of sexual selection. In captivity if two males are placed in the same cage they will fight to the death. Males have a blue-green body with a light brown head. Females have a light brown head and body.*

*Some collared lizards eat small amounts of fruits or*

*vegetables, but most are entirely insectivorous.*

*They are well known for the ability to run on their hind legs, looking like small theropod dinosaurs.*

*The collared lizard is the state reptile of Oklahoma, where it is known as the mountain boomer.*

#### *Australian Blue-tongued Skink Tiliqua scincoides*

*This skink is native to Indonesia and Australia and can be up to 61 cm (24 inches) in length.*

*It has a stout body and short legs. It is variable in color but generally has a banded pattern. The tongue is blue-violet to cobalt blue in color.*

*This lizard isdiurnal (active during the day) and omnivorous, feeding on vegetation, berries, flowers, insects and snails.*

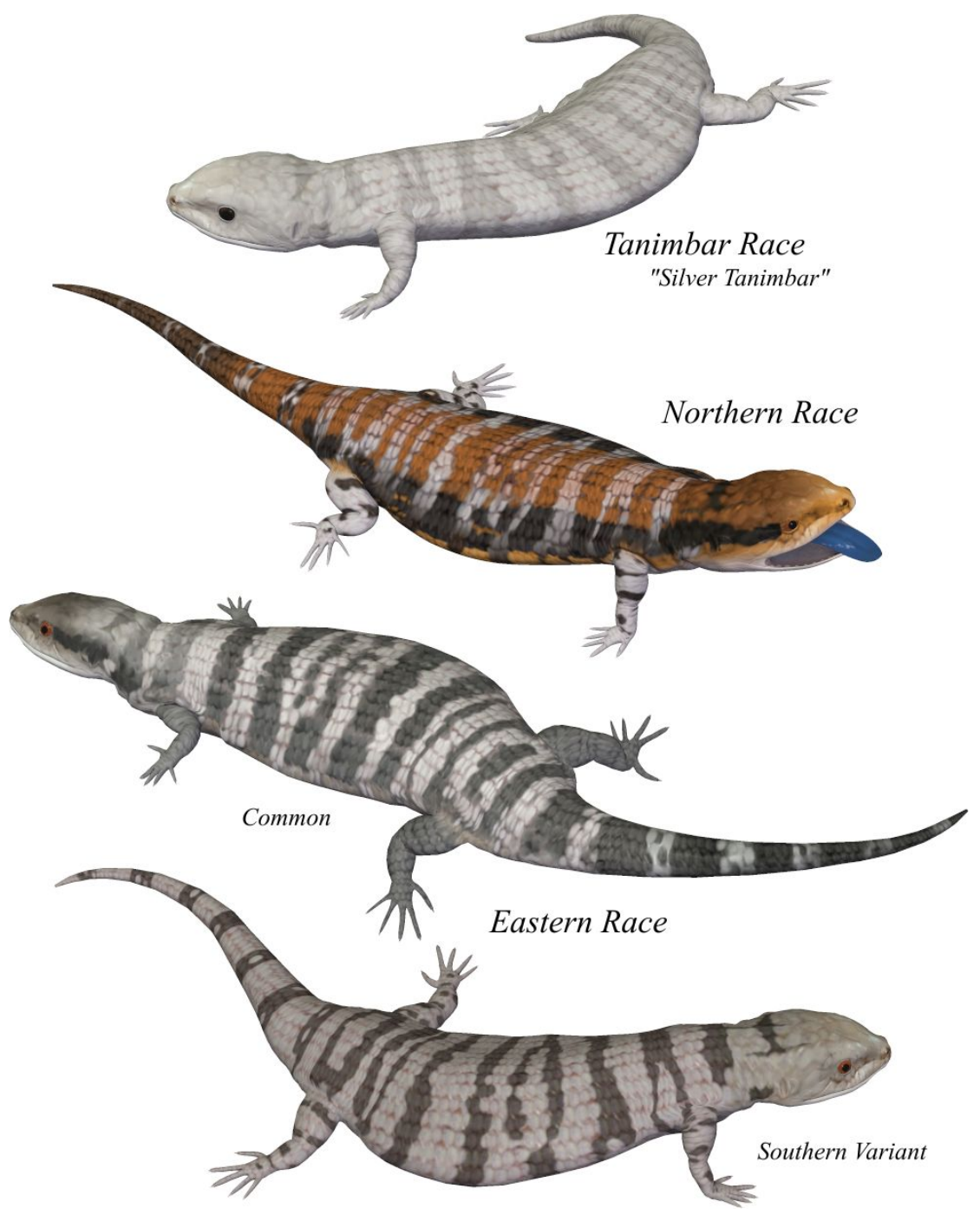

*It is ovoviviparous with the eggs hatching inside the female's body. The female will give birth to 5 to 25 live young per litter.*

*When threatened it may hiss and reveal its blue tongue, startling potential predators. It has strong jaws and can deliver a damaging bite.*

*The Blue-tongued Skink is central in Australian Aboriginal mythology. He isa trickster and a powerful sorcerer as well. The myth involving him is the wellspring of the Warlpiri fire ceremonies. He is often regarded as a deity, but this notion isnot exactly true.*

*There are three subspecies:*

- *Tiliqua scincoides chimaerea. The Tanimbar blue-tongued skink is native to Australia, New Guinea and Tasmania. This species is known for turning to a resplendent silvery color with age. The more intensely 'argental' colored species are generally referred to as 'Silver Tanimbars'. They are known for their faded gray temporalstreaks and very dark brown eyes (appearing almost black). The Tanimar is particularly aggressive and subspecies name "chimaerea" refers to a mythological fire breathing she-dragon which is said to be a mix between a lion, a goat, and a serpent.*
- *Tiliqua scincoides intermedia. The Northern blue-tongued skink is found almost exclusively in the Northern Region. They tend to be a bright orange to soft peachy orange or even a yellowish color with darker stripes along their sides and backs, with a lighter, creamier color on their bellies. As their name would suggest, they also have bright blue tongues often used to warn off or startle predators. Their legs are shortand small compared to the length and width of their bodies. They can grow to approximately 61 cm (24 inches) total length.*
- *Tiliqua scincoides scincoides – The Eastern blue-tongued skink is common throughout eastern Australia. It is found in bushland and suburban areas. The eastern blue-tongued lizard is a stout and slow lizard with brown to gray scales and a barred pattern across the body and tail. The underside is usually pale. They can grow to approximately 41 cm (16.1 inches) total length.*

### *Common Skink Oligosoma polychroma*

The common skink is widespread in New Zealand from Stewart Island to the middle of North Island. It is one of the smallest skinks, measuring only 5.17 cm (2.04 inches) in adult males and 5.67 cm (2.23 inches) in adult females.

They prefer grasslands (especially tall grass species or rank grass), scrublands and vinelands rather than forests. Their diet includes a wide range of prey, including spiders, worms, beetles, and millipedes.

They are avid baskers, seeking sunny habitats. They often minimize the risk of predation by exposing only small parts of their body at one time, still remaining well hidden.

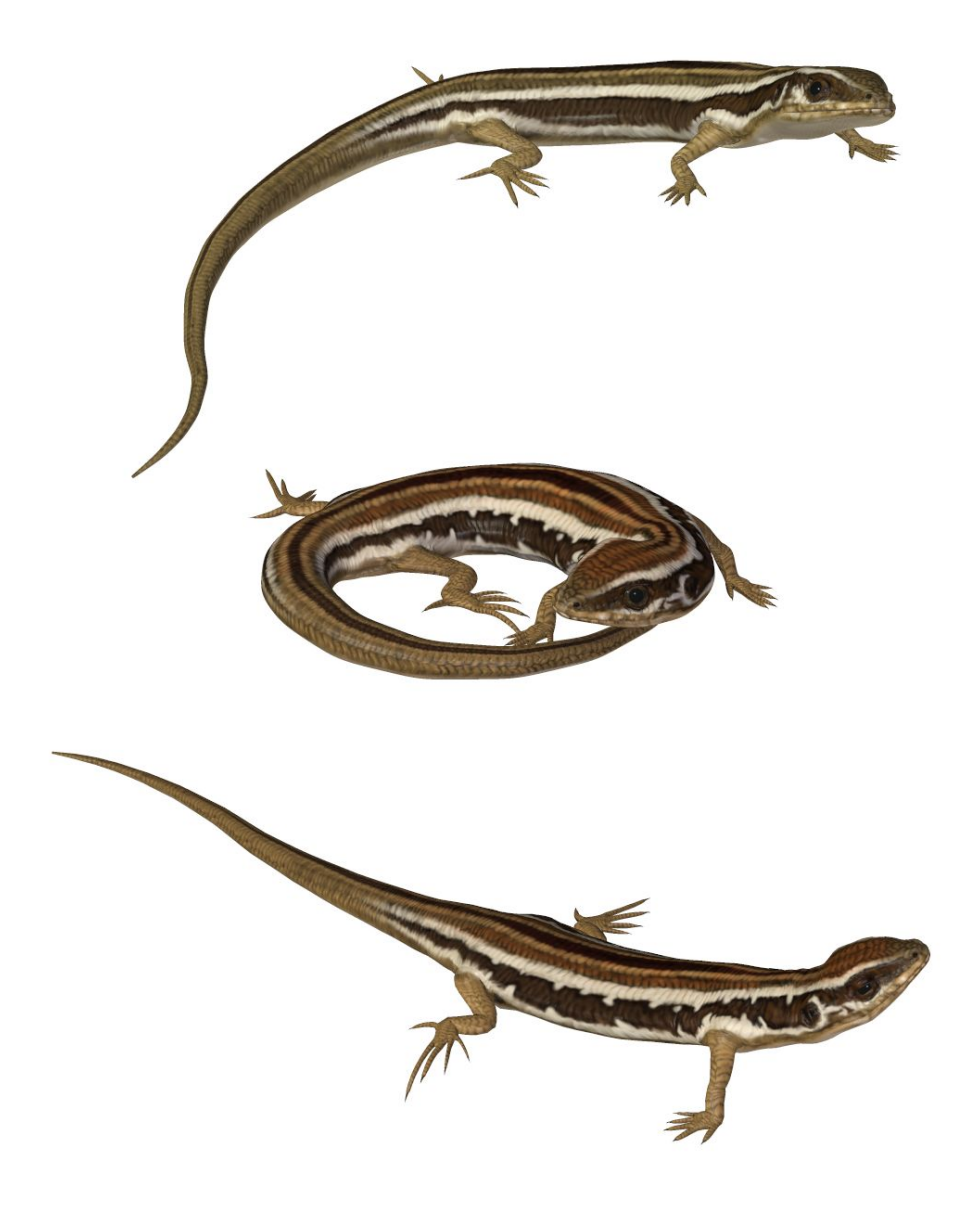

### *Common Wall Lizard Podarcis muralis*

This lizard has a large distribution in Europe and has well-established, introduced populations in North America, where it is also called the "European wall lizard". It can grow to about 20 cm (7.9 in) in total length. It prefers rocky environments, including urban settings, where it can scurry between rock, rubble, debris and buildings. In the southern part of its range it tends to occur in humid or semi-humid habitats, compared to drier habitats in the north

The common wall lizard is a small, thin lizard whose small scales are highly variable in color and pattern. Its coloration is generally brownish or grayish, and may occasionally be tinged with green. In some individuals, the row of spots along their backs may form a line, while others may have a reticulated

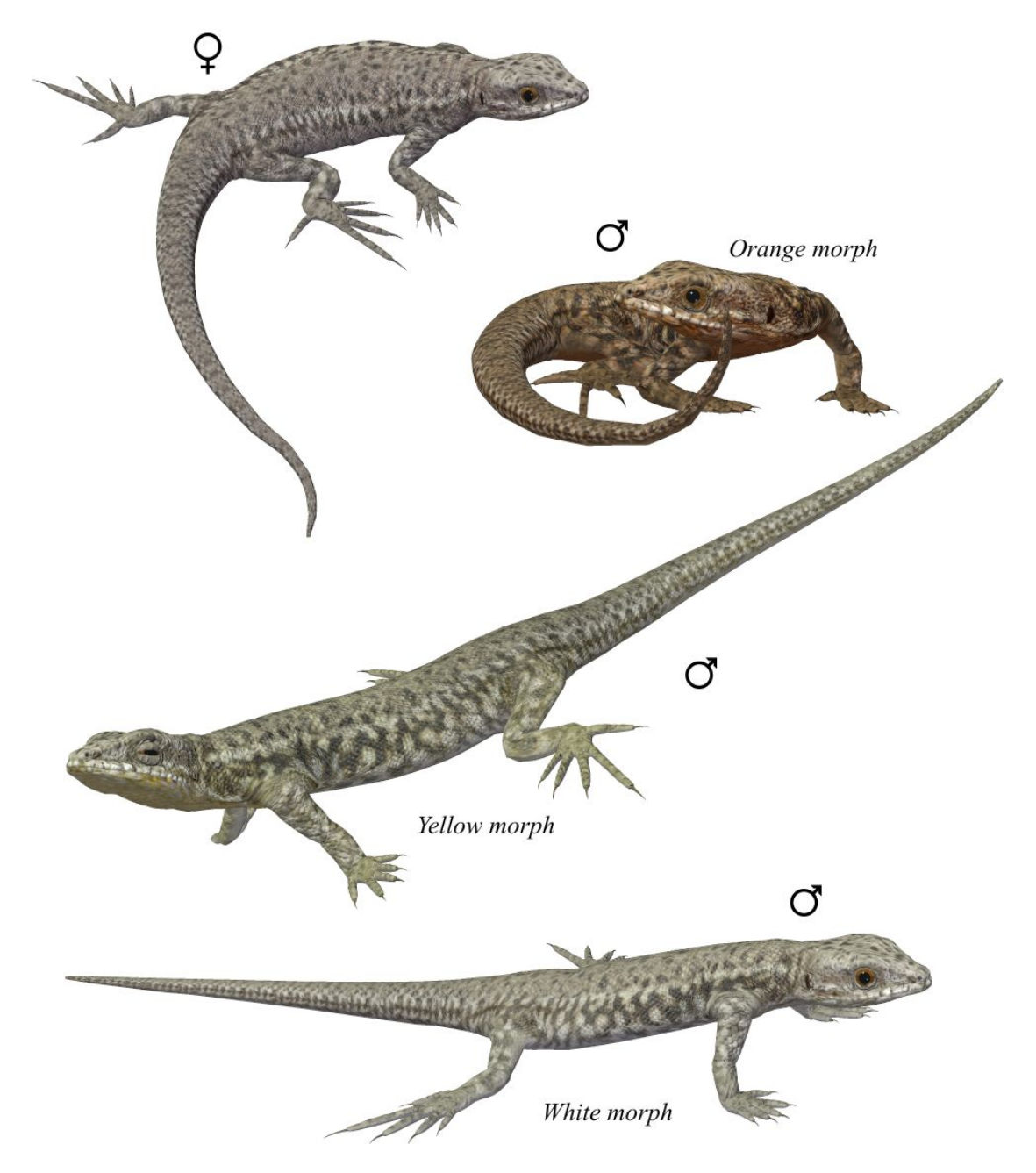

pattern with dark spots on the side and scattered white spots that can be blue in the shoulder region. The tail is brown, gray or rust in color, and may also have light bars on the sides. The belly region has six rows of larger rectangular scales that are generally reddish, pink, or orange. Common wall lizards may also have dark markings on the throat. This lizard has six distinct morphological forms which are identified by the coloration of its throat and underbelly. Three of these are pure morphs consisting only of solid colors on their scales: white, red (orange) or yellow, and three other morphs are distinguished by a combination of colors: white-yellow, white-red and yellow-red.

Female wall lizards can discriminate between males with dissimilar levels of testosterone based on the scent alone.

## **Special Thanks to…**

**….my betatesters** (FlintHawk)

# **Species Accuracy and Reference Materials**

The author-artist has tried to make these species as accurate to their real life counterparts as possible. Lizards of the same species vary considerably, as do all other animals in nature. These Lizards were created using the correct field markings and the most common similarities.

With the use of one generic model to create dozens of unique lizard species, some give and take is bound to occur. In addition, 3D-models have many technical challenges, which make exact representations difficult, if not impossible. It's best to think of these Lizards represented as resembling the particular species, and they may not, in some cases, be 100% scientifically accurate.

The model and morphs were created using Luxology's Modo. The texture maps were created in Corel's Painter. The model was rigged and materials were created in Smith-Micro's Poser and DAZ's DAZ Studio.

### **Internet Sources:**

- **Wikipedia** [\(http://www.wikipedia.com](http://www.wikipedia.com/))
- **California Herps** ([http://californiaherps.com\)](http://www.californiaherps.com/index.html)
- **San Diego Zoo** [\(http://animals.sandiegozoo.org/animals/lizard](http://animals.sandiegozoo.org/animals/lizard))

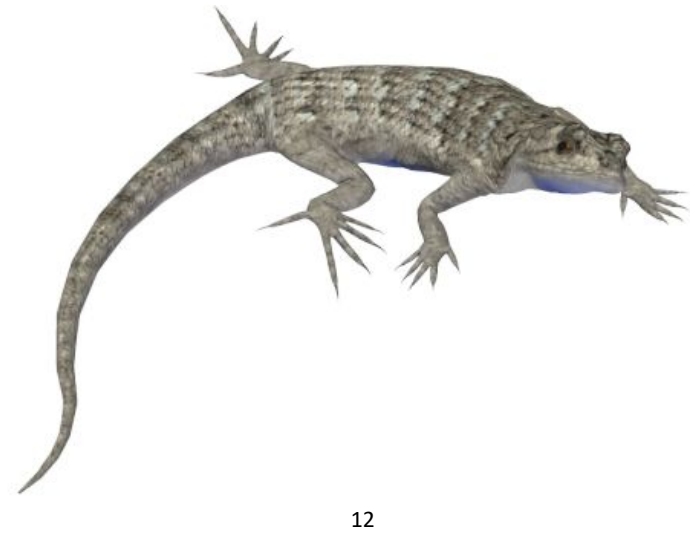